#### ◆シミュレーション

実際には試行できないことなどを、模擬的に行う手法をシミュレーションという

・・・現実問題を真似たモデル(模型)による模擬実験

#### ●シミュレーションを行う理由

- ・実験をするのに大きな危険を伴う
- ・やり直しがきかない
- ・実験に膨大な費用がかかる
- ・全般の関連機能や因果関係が不明 など

#### ●モンテカルロ法

シミュレーションの手法のうち、特に「乱数を用いて行う方法」をモンテカルロ法という また、コンピュータの利用により、以下のような利点がある

- ・モデル、変動量の変更が容易
- ・演算速度が速い
- ・費用が少ない

※乱数とは言葉の通り「でたらめな並びの数」のことをいう

### ◆シミュレーションの適用:待ち行列問題

実際にシミュレーションを待ち行列問題に適用してみよう

【例題】学内の銀行キャッシュサービスへ、到着間隔が平均 2 分の指数分布に従って客が来ている。 また、サービス時間の分布は平均 1.5 分の指数分布に従うとする。このとき、乱数を用いたシミュレ  $-\triangleright$ ョンにより窓口の利用率  $\rho$ 、平均待ち時間  $W_a$ 、平均滞在時間  $W$ 、平均待ち人数  $L_a$ 、平均系 内人数 L を求めよ。

(手順1)到着間隔とサービス時間を乱数を用いて生成する(=モンテカルロ法) 到着間隔、サービス時間いずれも指数分布に従うから、逆関数法により以下のように指数乱数を発 生させるとよい

到着間隔(平均  $\frac{1}{\lambda}$  = 2): $t_1$  = −2 × ln(U<sub>1</sub>) ただし U<sub>1</sub> は 0~1 の一様乱数 サービス時間(平均  $\frac{1}{\mu} = 1.5$ ):  $t_2 = -1.5 \times \ln(U_2)$  ただし  $U_2$  は  $0 {\sim} 1$  の一様乱数

(手順2)到着時刻、サービス開始時刻、サービス終了時刻を計算する 到着時刻:0 から開始し、その客の到着間隔を前の客の到着時刻に足す サービス開始時刻:前の客のサービス終了時刻と、その客の到着時刻のうち遅い方をとる サービス終了時刻:その客のサービス開始時刻にサービス時間を足す

(手順3)待ち時間、滞在時間、待ち人数、系内人数を計算する

待ち時間:0 から開始し、その客のサービス開始時刻から到着時刻を引く

滞在時間:その客の待ち時間にサービス時間を足す

待ち人数:ある客より前に到着した客のうち、その客の到着時刻よりサービス終了時刻が遅い人数 系内人数:待ち人数に到着した客の数 1 を足す

 $\underline{(\pm \mathbb{I} (4))}$ 利用率  $\rho$ 、平均待ち時間 W<sub>a</sub>、平均滞在時間 W、平均待ち人数 L<sub>a</sub>、平均系内人数 L を計 算する

- 利用率 $\rho:$ サービス時間の合計/総経過時間
- 平均待ち時間  $W_q$ : 待ち時間の平均
- 平均滞在時間 W:滞在時間の平均
- 平均待ち人数 $L_q$ :待ち時間の合計/総経過時間
- 平均系内人数 L:滞在時間の合計/総経過時間
- ※総経過時間は「最後の客のサービス終了時刻」と等しい

### ●Excel への数式入力

以上の数式を Excel に入力し、シミュレーションを作成する。A 列には到着した客数を入力するこ ととし、数が多い方がよいので 1000 人までシミュレーションを実施する。

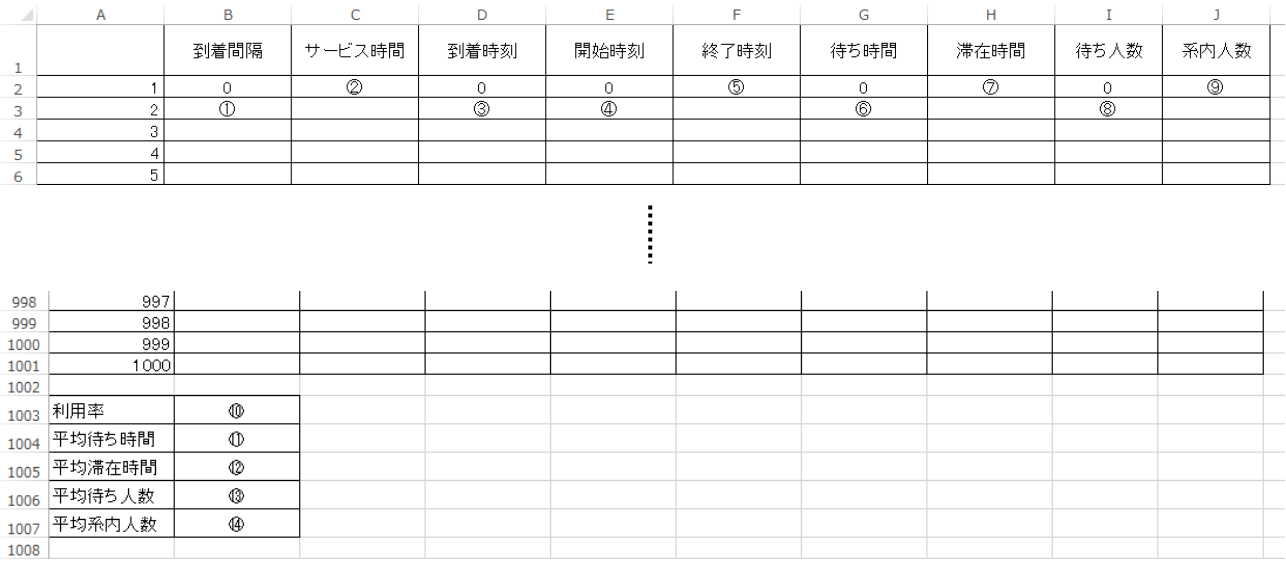

- 
- 
- $(5)$  =E2+C2 (6) =E3-D3
- 
- 
- 
- 
- $(1)$  =-2\*LN(RAND())  $(2)$  =-1.5\*LN(RAND())
- $\textcircled{3}$  =D2+B3 (4) =MAX(F2,D3)
	-
- ⑦ =C2+G2 ⑧ =COUNTIF(F\$2:F2,">"&D3)
- $\textcircled{1}$  =I2+1  $\textcircled{1}$  =SUM(C2:C1001)/F1001
- ⑪ =AVERAGE(G2:G1001) ⑫ =AVERAGE(H2:H1001)
- $\widehat{B}$  =SUM(G2:G1001)/F1001  $\widehat{A}$  =SUM(H2:H1001)/F1001

## ●シミュレーション結果の検証

以下はシミュレーション結果の一例である ※乱数を用いて到着間隔、サービス時間を生成しているため、シミュレーションを実施するごとに 結果の数値は異なる

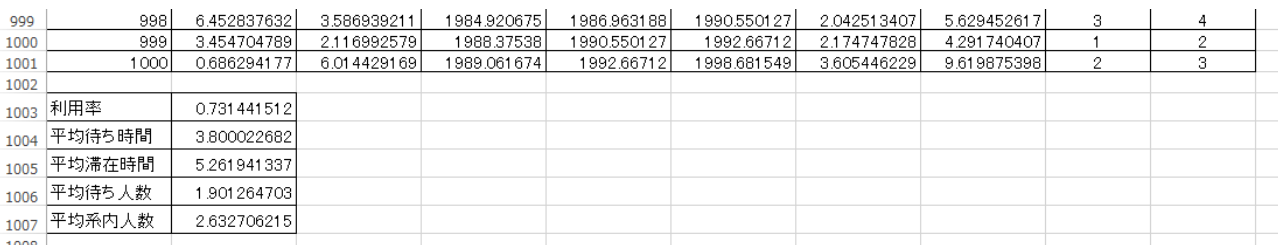

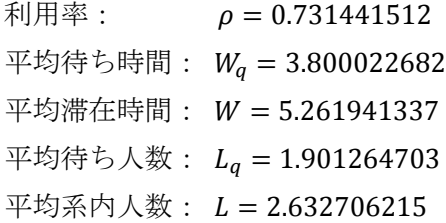

※公式から理論値を求め、シミュレーションの結果と比較してみよう

この問題は  $M/M/1$  (∞) 型の待ち行列で、平均到着間隔が2分、平均サービス時間が1.5分だから、  $\lambda =$ 1  $\frac{1}{2}$ ,  $\mu =$ 1 1.5 よって利用率は  $\rho = \frac{\lambda}{\lambda}$  $\frac{\mu}{\mu}$  = 1.5  $\frac{1}{2}$  = 0.75 平均待ち人数:  $L_q = \frac{\rho^2}{1 - q^2}$  $\frac{\rho}{1-\rho} =$ 平均系内人数:  $L = \frac{\rho}{1}$  $\frac{\rho}{1-\rho} =$ 平均待ち時間:  $W_q = \frac{1}{2}$  $\overline{\lambda}^L_q =$ 平均滞在時間:  $W=\frac{1}{2}$  $\frac{\overline{a}}{\lambda}L=$ 

### ●繰り返し計算による結果の集計

乱数を用いたシミュレーションでは実行するごとに結果が変化するので、多数の繰り返し計算をお こなって平均値を計算することでより安定した値が求められる

※先ほどのシミュレーションに以下のような集計部分を追加し、繰り返し計算を行って平均値を求 めてみよう

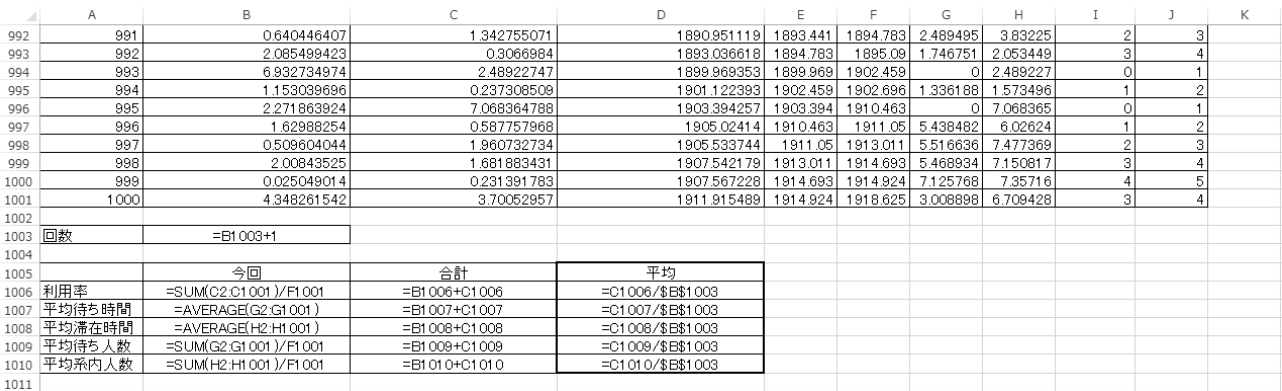

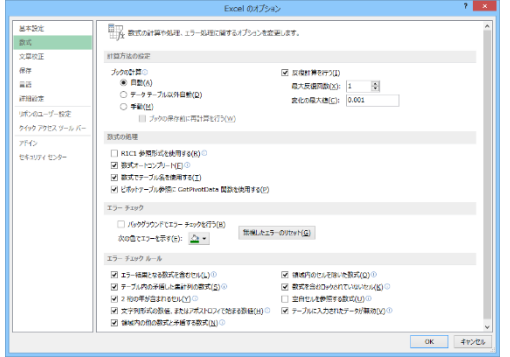

※数式を入力すると循環参照のエラーが出るが、いっ たん無視して続行する。すべての入力が終わったら、 「ファイル」メニューから「オプション」→「数式」 を選んで「計算方法」を「手動」とし、「反復計算を行 う」にチェックを入れて「最大反復回数」を「1」とす ると F9 キーで繰り返し計算が可能になる。

以下はこのシミュレーションを 1000 回繰り返したときの結果である。平均の部分を確認し、先ほど求 めた理論値と比較してみよう

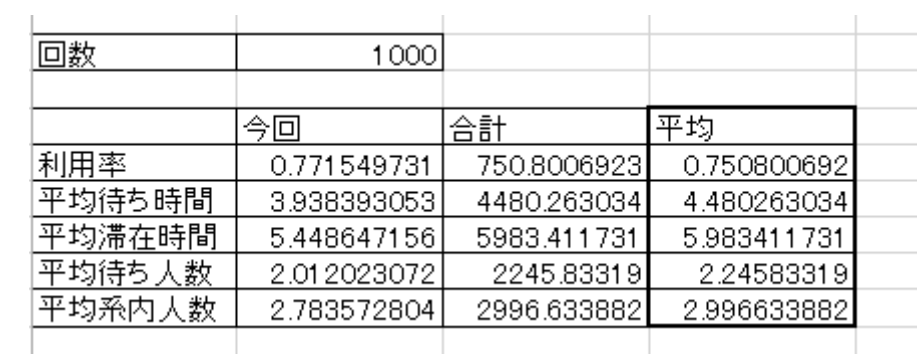

参考文献:「OR へのステップ」、長畑秀和、共立出版(2002)

## ◆待ち行列モデルのまとめと演習問題

# ●リトルの公式

 $L_q = \lambda W_q$  $L = \lambda W$ 

# ● $M/M/1$ の待ち行列

利用率: $\rho = \frac{\lambda}{\lambda}$  $\frac{1}{\mu}$ 

定常分布:  $P_n = \rho^n(1-\rho)$   $(n = 0,1,2,...)$ 

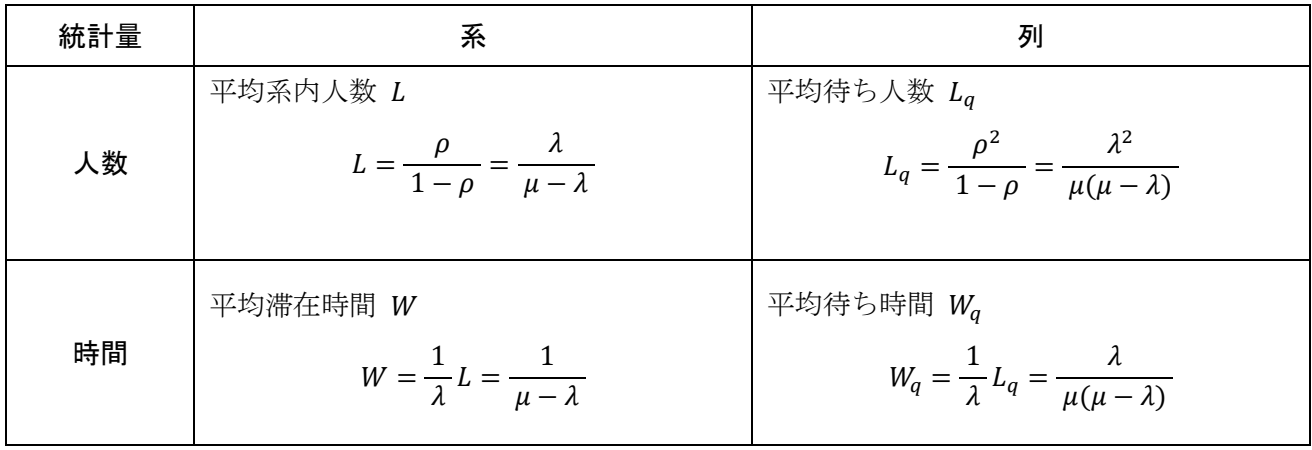

# ● $M/M/s$  の待ち行列

※複数窓口 (窓口数 s 個) の待ち行列

$$
\text{and } \beta = \frac{\lambda}{s\mu} = \frac{a}{s} \qquad \left(a = \frac{\lambda}{\mu}\right)
$$

定常分布:

$$
\begin{cases}\nP_n = \frac{a^n}{n!} P_0 & (0 \le n < s) \\
P_n = \frac{a^n}{s! \, s^{n-s}} P_0 = \frac{s^n \rho^n}{s!} P_0 & (s < n) \\
P_0 = \frac{1}{\sum_{n=0}^{s-1} \frac{a^n}{n!} + \frac{a^s}{(s-1)! \, (s-a)}}\n\end{cases}
$$

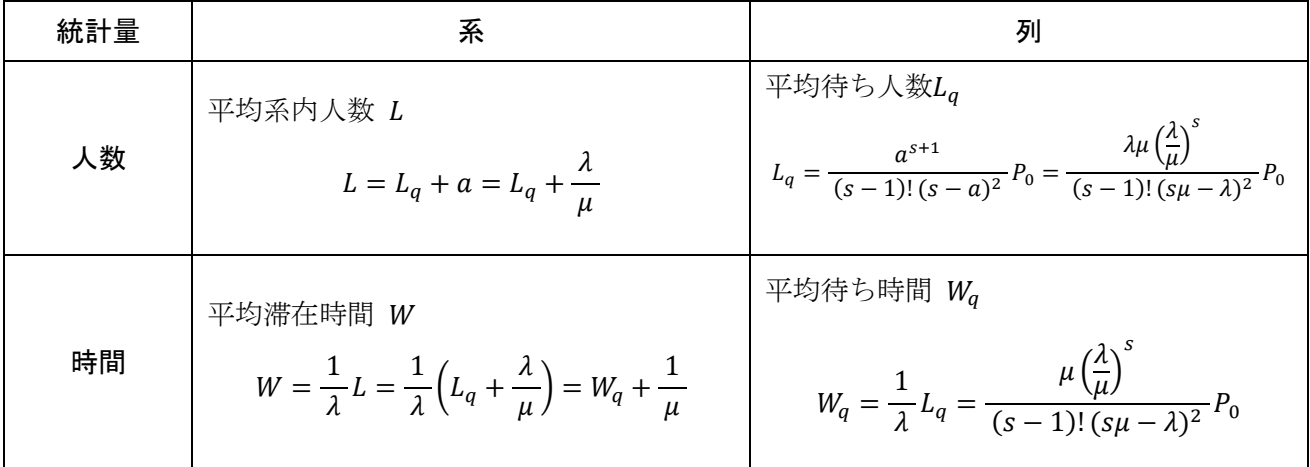

### **●M/M/1 (N) の待ち行列**

※系の中に最大 N 人しか入ることができず、以降に到着した客は待たずに立ち去る

和用率 : 
$$
ρ = \frac{λ}{μ}
$$
  
\n定常分布 :  $P_n = \frac{1 - ρ}{1 - ρ^{N+1}} ρ^n$  (n = 0,1,2,...N)  
\n  
\n\*, n > N lZ対U⊂l‡ P<sub>n</sub> = 0  
\n  
\nF#ծ; P<sub>N</sub> =  $\frac{1 - ρ}{1 - ρ^{N+1}} ρ^N$ 

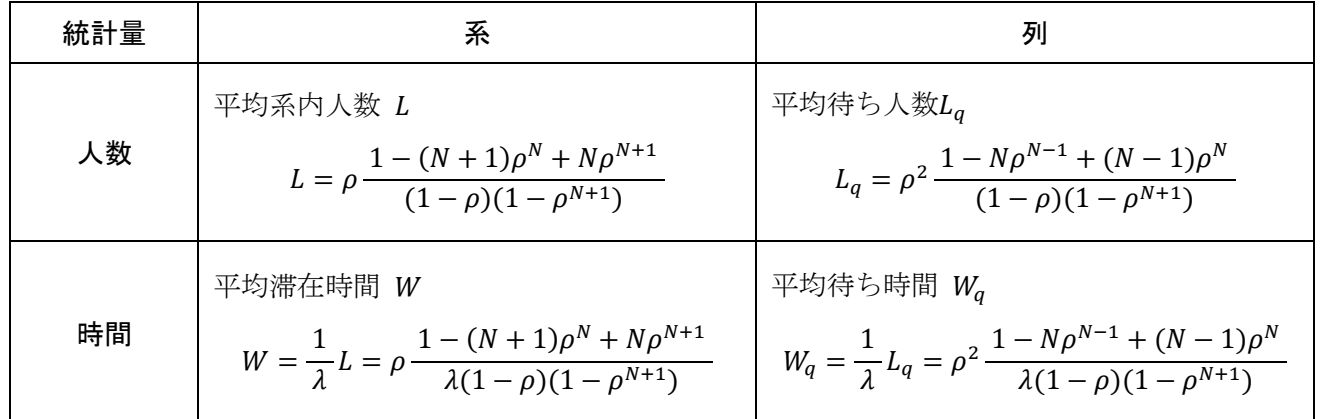

#### 【演習問題】

 $M/M/1$ 型の待ち行列モデルで、客が1時間に平均12人到着し、1人あたりのサービス時間を平均 4 分とするとき、以下の問いに答えよ。なお単位時間は「分」とする。

(問題1)利用率 ρ、平均系内人数 L、平均待ち人数 L<sub>q</sub>、平均滞在時間 W、平均待ち時間 W<sub>q</sub> をそれ ぞれ求めよ。

(問題2)窓口を4つに増やした時の利用率 ρを求めよ。

(問題3)窓口が 1 つのときに系内人数を最大 3 人に制限した。このときの呼損率を求めよ。